# **MODEL PREDIKSI HARGA LAMPU GEDUNG DALAM PENYUSUNAN PENAWARAN HARGA LELANG** *BUILDING MANAGEMENT*  **MENGGUNAKAN** *ADAPTIVE NEURO FUZZY INFERENCE SYSTEM* **: STUDI KASUS PT GARUDA KARYA MANDIRI**

## **Mohammad Ridwan**

*Dosen Jurusan Teknik Informatika, Universitas Islam Syekh Yusuf Tangerang Jl. Maulana Yusuf, Babakan Kota Tangerang, Banten, Telp 021-5527061 e-mail: mridwan@unis.ac.id*

### **ABSTRAK**

Prediksi harga lampu dalam pembuatan penawaran harga lelang *building management* memainkan peranan penting dalam kesuksesan proyek yang akan di kerjakan nanti. Prediksi harga secara tepat menyebabkan optimalnya proses alokasi sumber daya, peningkatan efisiensi, dan peningkatan pendapatan perusahaan. Ternyata untuk meramalkan harga lampu gedung adalah jenis prediksi *non-linear*. Pada penelitian ini, data berbentuk periode (1 periode = 4 bulan) dengan rentang waktu data dari Januari 2009 sampai Desember 2015 yang digunakan sebagai parameter proses prediksi menggunakan *Adaptive Neuro Fuzzy Inference System* (ANFIS). Metode penelitian dimulai dengan pemetaan data menjadi 4 parameter *input* dan 1 hasil *output,* yang selanjutnya dilakukan suatu *training* dan *testing* sebanyak 3 kali dengan klasifikasi data periode 1-19, 2-20, dan 3-21. Hasil penelitian Prediksi harga menggunakan Model ANFIS berdasarkan 63 data dengan 3 varian lampu dan parameter *input* yang meliputi jumlah *membership function* sebanyak 2, tipe *membership function* Trapesium (*Trapmf*), *error goal* 0, dan *epoch* Maksimal 100 mampu memberikan nilai hasil pengujian *Root Mean Square Error* (RMSE) sebesar 0,05, *Mean Absolute Percentage Error* (MAPE) 5,62, dan hasil uji coba simulasi prediksi harga lampu gedung dengan Metode ANFIS menghasilkan harga prediksi yang sesuai dengan data aktualnya dengan persentasi selisih harga sebesar  $1,65 \times 10^{-3}$ .

Kata Kunci : Prediksi Harga, ANFIS, *Fuzzy* Prediksi, *Adaptive Neuro Network, Fuzzy Inference System*.

### **1. PENDAHULUAN**

Tingkat keakurasian penawaran harga lelang suatu perawatan gedung erat kaitannya dengan tingkat ketepatan dalam menentukan harga bahan-bahan perawatan gedung, terutama lampu. Menentukan harga lampu merupakan permasalahan yang sering dihadapi oleh pihak perencana penawaran harga lelang dalam pengelolaan gedung (*Building Management*). Bukan hanya di instansi *Building Management*, bahkan semua instansi yang berkecimpung di bidang penjualan barang/jasa untuk barang terkait tersebut pun menemukan permasalahan yang sama dalam menentukan perencanaan anggaran belanja yang akan datang. Dengan banyaknya fenomena dan permasalahan penentuan harga yang terjadi, banyak pula penelitian yang dilakukan untuk menyelesaikan permasalahan tersebut, namun untuk penelitian prediksi harga yang berfokus pada harga lampu di bagian pembuatan penawaran harga *Building Management* belum ada.

Masalah yang terjadi pada instansi PT. Garuda Karya Mandiri adalah :

- 1. Seringnya kesalahan peramalan harga lampu gedung pada saat pembuatan penawaran lelang.
- 2. Untuk pengambilan keputusan membutuhkan waktu lama, dikarenakan usulan-usulan prediksi yang ditawarkan oleh beberapa pelaku penyusun harga yang tidak sama antara satu dengan yang lain. Dengan kata lain, tidak adanya konsistensi dalam usulan peramalan.

Adapun dampak dari kesalahan dalam prediksi harga

tersebut antara lain :

- 1. Memerlukan waktu lama dalam pengambilan keputusan usulan prediksi harga mana yang mendekati *real*-nya nanti.
- 2. Dapat mengakibatkan kekalahan dalam kompetisi perbandingan harga penawaran.
- 3. Kesulitan dalam perencanaan pekerjaan proyek yang sedang berjalan, karena biaya yang akan dikeluarkan tidak sesuai dengan kontrak.
- 4. Stabilitas perusahaan akan terganggu, karena unit keuangan perusahaan akan terfokus pada proyek tersebut dalam mengucurkan biaya tambahan sebagai penutup biaya yang kurang tersebut dan mengesampingkan proyek lain.
- 5. Mengakibatkan tidak optimalnya dalam pengalokasian sumber daya, peningkatan efisiensi, dan peningkatkan pendapatan perusahaan.

Dari identifikasi masalah yang terpapar di atas, maka dapat diperoleh dimensi permasalahan yang begitu luas. Selanjutnya, masalah yang menjadi obyek penelitian dibatasi hanya pada Analisis Model Prediksi *Adaptive Neuro Fuzzy Inference System* untuk peramalan harga lampu gedung pada Perusahaan PT Garuda Karya Mandiri. Pembatasan masalah ini mengandung konsep pemahaman sebagai berikut :

- 1. Data yang digunakan adalah data histori harga lampu dari tahun 2009 sampai 2015 periode 4 bulanan.
- 2. Menggunakan perhitungan *Root Mean Squere Error* (RMSE) dan *Mean Absolute Percentage Error* (MAPE) untuk menghitung akurasi data.

Tujuan dari penelitian ini antara lain :

- 2. Untuk menganalisis penggunaan Model ANFIS dalam memprediksi harga lampu gedung.
- 2. Memperoleh model prediksi terbaik untuk meramalkan harga lampu gedung dengan menggunakan metode ANFIS.

Adapun manfaat yang dapat diperoleh dari penelitian ini adalah :

- 1. Membantu dalam pengambilan keputusan dan mencari alternatif solusi untuk mengatasi permasalahan yang terjadi mengenai pemprediksian harga lampu gedung.
- 2. Memberikan rekomendasi kepada pihak yang berwenang sebagai sarana alternatif untuk memprediksi harga ke semua proyek yang ditangani.

## **2. LANDASAN TEORI DAN KERANGKA KONSEP**

Penggunaan *neuro-fuzzy* dapat digunakan dan diimplementasikan pada masalah pemprekdisikan harga bahan elektrikal gedung. *Neuro-fuzzy* adalah gabungan dari dua sistem yaitu sistem logika *fuzzy* dan *neural network* (jaringan syaraf tiruan). Hasil yang diperoleh membentuk non-sifat *linier* dari harga bahan elektrikal di setiap jenis bahan dan menunjukkan nilai prediksi harga bahan elektrikal gedung. Dengan demikian, pembuatan penawaran yang tepat waktu dan harga yang akurat dapat diperoleh, jika proses dibantu dengan *neuro-fuzzy* sebagai model.

Landasan dari ANFIS adalah pendekatan pemodelan *fuzzy.* Hal ini memungkinkan untuk model ekstraksi data *input* atau *output* direpresentasikan sebagai*fuzzy inference system*. Sistem *rule based-* nya mempunyai tiga komponen, yaitu variabel fungsi keanggotaan dari *input* dan *output,* aturan *fuzzy,* dan hasil sistem serta karakteristik *output*[2].

# **2.1 Prediksi/Peramalan**

Prediksi atau peramalan adalah perhitungan yang objektif dan dengan menggunakan data-data masa lalu untuk menentukan sesuatu di masa yang akan datang. Untuk melakukan peramalan memerlukan ilmu pengetahuan statistik dan teknologi[10].

Metode peramalan merupakan suatu cara melakukan peramalan secara kuantitatif apa yang akan terjadi di masa yang akan datang berdasarkan data yang relevan pada masa lalu. Metode peramalan sangat besar manfaatnya karena akan membantu dalam mengadakan pendekatan analisis terhadap tingkah laku atau pola yang lalu, sehingga dapat memberikan cara pemikiran, pengerjaan atau pemecahan masalah yang sistematis dan pragmatis, dan memberikan tingkat keyakinan yang lebih besar atau ketepatan hasil dari peramalan yang dibuat.

## **1. Teknik Peramalan**

Situasi peramalan sangat beragam dalam horizon waktu peramalan, faktor yang menentukan hasil sebenarnya, tipe pola data, dan berbagai aspek lainnya. Untuk menghadapi penggunaan yang luas seperti itu, beberapa teknik telah dikembangkan. Teknik tersebut dibagi dalam dua kategori utama, yaitu:

# a. Peramalan Kuantitatif

Peramalan kuantitatif adalah peramalan yang didasarkan atas data kuantitatif masa lalu. Hasil peramalan yang dibuat sangat bergantung pada metode yang dipergunakan dalam peramalan tersebut.

b. Peramalan Kualitatif atau Teknologi

Peramalan kualitatif adalah peramalan yang didasarkan atas data kualitatif pada masa lalu. Hasil peramalan yang dibuat sangat bergantung pada orang yang menyusunnya. Hal ini penting karena hasil peramalan tersebut ditentukan berdasarkan pemikiran yang intuisi, pendapat, dan pengetahuan, serta pengalaman penyusunnya.

# **2. Metode Peramalan**

Ada berbagai metode yang dapat digunakan untuk proses prediksi adalah sebagai berikut :

a. *Grammatical Evolution*

*Evolutionary Algortihms* (EAs) merupakan algoritma-algoritma komputasi yang berbasis evolusi biologi yang ada di dunia nyata. Salah satu algoritmanya yaitu *Grammatical Evolution* (GE). GE merupakan pengembangan dari *Genetic Programming* (GP). Perbedaannya terletak pada representasi individu. GE menggunakan representasi individu yang dapat digunakan untuk mengevolusi program yang bebas bahasa[10].

b. *Fuzzy Time Series* (FTS)

*Fuzzy Time series* (FTS) adalah metode prediksi data yang menggunakan prinsip-prinsip *fuzzy* sebagai dasarnya. Sistem prediksi dengan FTS menangkap pola dari data yang telah lalu kemudian digunakan untuk memproyeksikan data yang akan datang. Pertama kali dikembangkan oleh Q. Song and B.S. Chissom pada tahun 1993. Metode ini sering digunakan oleh para peneliti untuk menyelesaikan masalah prediksi. Prosesnya juga tidak membutuhkan suatu sistem pembelajaran dari sistem yang rumit sebagaimana yang ada pada algoritma genetika dan jaringan syaraf sehingga mudah untuk digunakan dan dikembangkan[10].

c. *Adaptive Neuro Fuzzy Inference System* (ANFIS) ANFIS merupakan gabungan dari *Artificial Neural Network* (ANN) dan *Fuzzy Inference Systems* (FIS) yang merupakan jaringan adaptif yang berbasis pada sistem *inference fuzzy*[6].

# **2.2***Adaptive Neuro Fuzzy InferenceSystem* **(ANFIS)**

*Adaptive Neuro Fuzzy Inference System* (ANFIS) merupakan penggabungan dari logika *fuzzy* dan jaringan syaraf tiruan (JST). Logika *fuzzy* memiliki kelebihan dalam memodelkan aspek kualitatif dari pengetahuan manusia dan proses pengambilan keputusan dengan menerapkan basis aturan (*rules)* [6]*.* JST memiliki kelebihan dalam mengenali pola, belajar, dan berlatih dalam menyelesaikan suatu permasalahan tanpa memerlukan pemodelan matematik. Serta dapat bekerja berdasarkan data historis yang dimasukkan kepadanya dan dapat melakukan prediksi kejadian yang akan datang berdasarkan data-data tersebut[4]. Sehingga ANFIS memiliki kemampuan keduanya[5].

Sistem inferensi *fuzzy* yang digunakan adalah sistem inferensi *fuzzy* model Tagaki-Sugeno-Kang (TSK) orde satu dengan pertimbangan kesederhanaan dan kemudahan komputasi. Adapun basis aturan dengan dua aturan *fuzzy if-then* seperti dibawah ini:

*Rule* 1 : If  $(x \text{ is } A1)$  and  $(y \text{ is } B1)$  then  $(f1 = 1/x + 1/y + 1)$  (2.7) *Rule* 2: If  $(x \text{ is } A_2)$  and  $(y \text{ is } B_2)$  then  $(f_2 = \square 2x + \square 2y + \square 2)$  (2.8)

Dimana *x* dan *y* adalah *input*, *A1, A2, B1, B2* adalah aturan *fuzzy* yang telah ditentukan, *f1* dan *f2* adalah *output,*  $\Box I$ ,  $\Box 2$ ,  $\Box I$ ,  $\Box 2$ ,  $\Box I$ ,  $\Box 2$  adalah parameter *linear* yang ditentukan dalam proses pelatihan. Struktur dari metode ANFIS mempunyai lima *layer*, yaitu *layer* fuzzifikasi, *layer rule*, *layer* normalisasi, *layer* defuzzifikasi, dan hasil *neuro* tunggal[1]. Adapun struktur ANFIS seperti pada Gambar 2.1[12] :

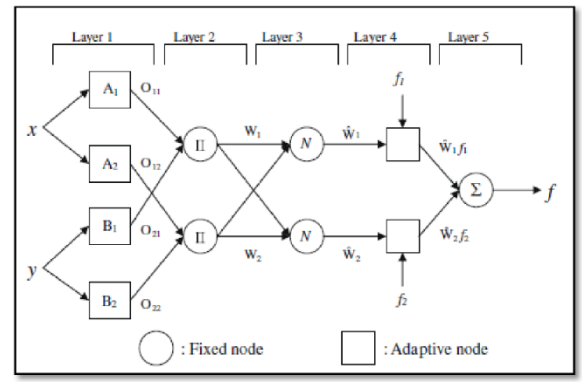

**Gambar 2.1 Struktur ANFIS**

Adapun deskripsi dari *layer* ANFIS adalah sebagai berikut[5] :

1. *Layer* 1 (Fuzzifikasi)

Semua pada lapisan ini adalah simpul adaptif (parameter dapat berubah) dengan fungsisimpul:

$$
O1, i = \mu Ai(x), \text{untuk } i = 1, 2 \text{ atau} O1, i = \mu Bi-2 (y), \text{untuk } i = 3, 4
$$
 (2.9)

#### Keterangan :

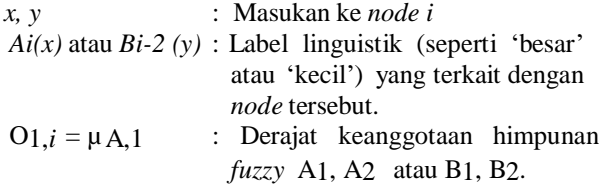

Dari Gambar di atas, tiap-tiap *input* tersebut dibagi menjadi 2 fungsi keanggotaan, x1 dibagi dalam A1 dan A2 ; misalnya A1 menyatakan kecil dan A2 menyatakan besar. Begitu juga x2 dibagi dalam fungsi keanggotaan B1 yang menyatakan kecil dan B2 yang menyatakan besar. Dari pemetaan tersebut x1 dan x2 sudah menjadi variabel *fuzzy* yang masing-masing mempunyai nilai µ kecil dan besar tertentu. x1 mempunyai nilai µA1 dan µA2, sedangkan x2 punya nilai µB1 dan µB2.

#### 2. *Layer* 2 (*Rule*s)

Semua simpul pada lapisan ini adalah non adaptif

(parameter tetap). *Output* nya merupakan perkalian dari semua *input* yang masuk pada lapisan ini. Fungsi simpul :

$$
O2, i = Wi = \mu Ai(x) . \mu Bi(y), \quad i = 1, 2, \dots, n \quad (2.11)
$$

Tiap keluaran simpul menyatakan derajat pengaktifan (*firing strength*) tiap aturan *fuzzy*. Fungsi ini dapat diperluas apabila bagian premis memiliki lebih dari dua himpunan *fuzzy*. Banyaknya simpul pada lapisan ini menunjukkan banyaknya aturan yang dibentuk.

### 3. *Layer* 3 (Normalisasi)

Setiap simpul pada lapisan ini adalah simpul non adaptif yang menampilkan fungsi derajat pengaktifan ternormalisasi *(normalized firing strength)* yaitu rasio keluaran simpul ke-*i* pada lapisan sebelumnya terhadap seluruh keluaran lapisan sebelumnya, dengan bentuk fungsi simpul :

$$
\hat{w}_i = \frac{w_i}{w_1 + w_2} \tag{2.12}
$$

Apabila dibentuk dari lebih dari dua aturan, fungsi dapat diperluas dengan membagi *Wi* dengan jumlah total *W* untuk semua aturan.

#### 4. *Layer* 4 (Defuzzifikasi)

Setiap simpul pada lapisan ini adalah simpul adaptif dengan fungsi simpul:

$$
O4, i = Wi \, fi = Wi \, (pi \, x + qi \, y + ri) \tag{2.13}
$$

*Keterangan* 

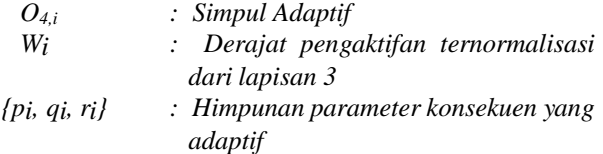

#### 5. *Layer* 5 (Keluaran Jaringan)

Pada lapisan ini hanya ada satu simpul tetap yang fungsinya untuk menjumlahkan semua masukan.Fungsi simpul :

$$
O_{5,i} = \sum \hat{w}_i \hat{y}_i = \frac{\sum \hat{w}_i \hat{y}_i}{\sum \hat{w}_i}
$$
\n(2.14)

*Keterangan : O4,i : Simpul Tunggal*

*Wi : Derajat pengaktifan ternormalisasi dari lapisan 4*

*Yi : Simpul Adaptif layer 4*

Jaringan adaptif dengan lima lapisan tersebut ekuivalen dengan sistem inferensi *fuzzy* TSK.1.

### **2.3 Uji Performa Statistik**

Ada beberapa cara untuk menguji dan mengukur performa statistik. Diantaranya adalah menggunakan *Root Mean Square Error* (RMSE) dan *Mean Absolute Percentage Error* (MAPE). RMSE digunakan untuk mencari keakuratan hasil peramalan dengan data histori. Semakin kecil nilai yang dihasilkan semakin bagus pula hasil peramalan yang dilakukan dan nilai dari RMSE dimulai dari 0 hingga tak terbatas, dengan 0 menjadi nilai terbaiknya. RMSE dapat dihitung dengan persamaan 2.10[11] :

RMSE 
$$
= \sqrt{\frac{\sum_{i=1}^{n} (y_i - \hat{y}_i)^2}{n}}
$$
(2.15)

Keterangan:

- : nilai data aktual  $y_i$
- $\hat{y}_i$ : nilai data prediksi
- $\boldsymbol{n}$ : jumlah data

Pengukuran performa statistik berikutnya yaitu menggunakan MAPE, yaitu dengan melakukan perhitungan perbedaan antara data asli dengan data hasil peramalan. Perbedaan tersebut diabsolutkan kemudian dihitung kedalam bentuk persentase terhadap data asli. Pengukuran performa statistik dengan MAPE dapat dilihat pada 2.11 [11]:

$$
\text{MAPE} = \frac{\sum \frac{|y_i - \hat{y}_i|}{y_i}}{n} \times 100 \tag{2.16}
$$

Keterangan:

- : nilai data aktual  $y_i$
- $\hat{y}_i$ : nilai data prediksi
- $\boldsymbol{n}$ : jumlah data

## **2.4 Tinjauan Studi**

Metode peramalan *Generalized Regression Neural Network* (GRNN) diintegrasikan dengan algoritma genetika untuk mereduksi data latih guna menghasilkan model peramalan yang lebih efisien. Sebelum diramalkan, data harga emas didekomposisi menggunakan STL menjadi komponen data musiman, tren, dan residual. Ketiga komponen data tersebut diramalkan menggunakan dua metode yang berbeda, yaitu GRNN untuk meramalkan komponen data musiman dan residual, dan metode theta untuk meramalkan komponen data tren. Hasil peramalan dari ketiga komponen tersebut selanjutnya digabungkan menggunakan jaringan syaraf tiruan propagasi balik untuk memperoleh hasil peramalan akhir[7].

Suatu sistem untuk membantu calon pembeli mobil TOYOTA AVANZA bekas untuk menentukan harga yang pantas yang harus ia bayar untuk membeli mobil tersebut. Sistem ini dikembangkan dengan mengimplementasikan metode *Fuzzy Set* dan *Fuzzy Inference System* Mamdani dan dibuatkan rancangan aplikasi dengan design UML dan aplikasi *Java*[9].

*Fuzzy Cognitive Map* (FCM) dilakukan untuk mengetahui harga beras dimasa mendatang dengan memodelkan faktor-faktor berpengaruh terhadap harga beras. Fluktuasi keadaan pertanian yang terjadi dianalisis menggunakan metode regresi berganda untuk menemukan parameter paling berpengaruh yang kemudian dijadikan dasar dalam pembuatan model FCM. Penerapan metode regresi berganda dilakukan dengan melibatkan uji asumsi klasik beserta uji *variance*  *inflation factor* dan uji korelasi untuk mengatasi masalah multikolinearitas. Untuk mendapatkan hasil estimasi yang valid maka dilakukan pengujian yang meliputi MSE (*Mean Squared Error*) dan Standar Deviasi[3].

Perbedaan dari ketiga penelitian di atas dengan penelitian ini adalah penulis menganalisis Prediksi Harga Lampu Gedung menggunakan metode *Adaptive Neuro Fuzzy Inference System* (ANFIS) dengan menggunakan parameter-parameter data histori serta Pemprograman Matlab dengan Pengujian menggunakan *Roots Mean Square Error* (RMSE) dan *Mean Absolute Percentage Error* (MAPE).

## **2.5 Tinjauan Obyek Penelitian**

**PT Garuda Karya Mandiri (GKM)** didirikan pada tanggal 10 Agustus 1995 oleh Yayasan Dana Pensiun Garuda Indonesia dan Koperasi Karyawan Garuda Indonesia (KOKARGA), yang mana pada saat ini komposisi saham Yayasan Dana Pensiun Garuda Indonesia sebesar 98% sedangkan Koperasi Karyawan Garuda Indonesia sebesar 2% dengan modal dasar 10 Miliar.

Kegiatan usahanya berkembang, tidak hanya pengelolaan pemeliharaan gedung dan *cleaning service* seperti di Garuda Indonesia Merdeka Selatan dan Juanda, tetapi juga di Garuda Sentra Medika, Garuda Sentra Operasi, Garuda *Cargo Center* dan *Warehouse*, Garuda *Maintenance Facility Aero* Asia, Garuda *Aviation Training & Education*, Abacus Indonesia serta Rental Alat-alat Kesehatan/*Medical Record/Furniture*, dan Pos *Service* Intern Garuda Indonesia sampai dengan saat ini.

Untuk mendapatkan sebuah proyek manajemen gedung, PT GKM harus mengikuti serangkaian proses seleksi lelang bersaing dengan rival-rival perusahaan bisnis sejenisnya. Dari seleksi administrasi dilanjutkan seleksi teknik, dan pada akhirnya yang sangat menentukan proses ini adalah seleksi penawaran harga. Penawaran harga biasanya sudah ada standarisasi harga dari pihak yang melelang guna memberi batas atas dalam menawarkan harga.

# **2.6 Kerangka Konsep**

Berdasarkan identifikasi masalah, tujuan penelitian, kajian teori, dan studi dari penelitian sebelumnya, maka dapat dibangun kerangka konsep penelitian tentang prediksi harga lampu gedung menggunakan model ANFIS untuk membantu pembuatan penawaran harga.

Kerangka konsep di atas dapat digambarkan dengan diagram sebagai berikut :

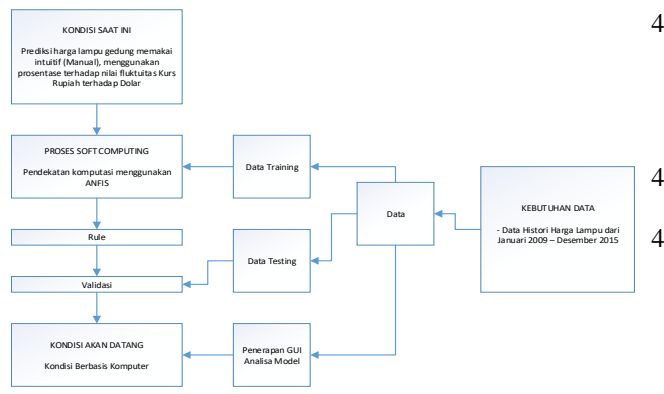

**Gambar 2.2 Kerangka Konsep**

## **2.7 Hipotesis**

Hipotesis yang diajukan adalah pemodelan sistem berbasis *Adaptive Neuro Fuzzy Inference System* (ANFIS). Bahan yang diambil dalam penelitian ini adalah : "Prediksi Harga Lampu Gedung Menggunakan ANFIS".

# **3. METODEPENELITIAN**

## **3.1 Metode Penelitian**

Fokus penelitian menggagaskan model *Adaptive Neuro Fuzzy Inference System* (ANFIS) bagi pelaku pembuat penawaran harga lelang di PT Garuda Karya Mandiri (GKM) untuk menciptakan hasil prediksi harga lampu yang tepat dan tidak merugikan perusahaan. Penelitian ini termasuk jenis penelitian terapan. Hasil penelitian dapat langsung diterapkan untuk memecahkan permasalahan yang dihadapi.

Dalam penelitian ini, akan dibuat Prediksi Harga dengan menggunakan model ANFIS, analisis bisnis model dengan menggunakan metode *functional analysis,*  teknik dan hasil analisis untuk mengumpulkan data menggunakan metode *interview expert person,*  sedangkan untuk pengujian kualitas prediksi menggunakan *Root Mean Square Error* (RMSE) dan *Mean Absolute Percentage Error* (MAPE).

Hasil penelitian berupa Model Prediksi Harga Lampu Gedung dengan menggunakan metode ANFIS.

## **3.2 Langkah – Langkah Penelitian**

Langkah-langkah penelitian untuk perancangan model ANFIS ini dibahas :

4. Menentukan variabel yang digunakan untuk melakukan diagnosa permasalahan.

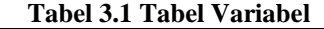

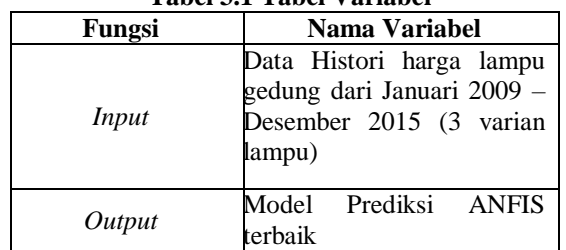

Tabel III.1 merupakan variabel yang digunakan dalam penelitian ini, berdasarkan parameter yang digunakan oleh PT Garuda Karya Mandiri dalam perhitungan prediksi harga secara manual.

- 4. Menentukan periode data yang digunakan dalam penelitian. Di sini penulis menggunakan periode 4 bulanan (berdasarkan aktifitas pembaruan data yang dilakukan PT Garuda Karya Mandiri dalam rangka untuk prediksi harga). Contoh data sebagai berikut :
- 4. Melakukan normalisasi data penelitian menggunakan metode *Min-Max* Normalisasi.
- 4. Memetakan data normalisasi *training* dengan rincian 4 parameter sebagai *input* dan 1 sebagai *output*. Untuk aturannya sebagai berikut :

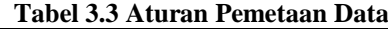

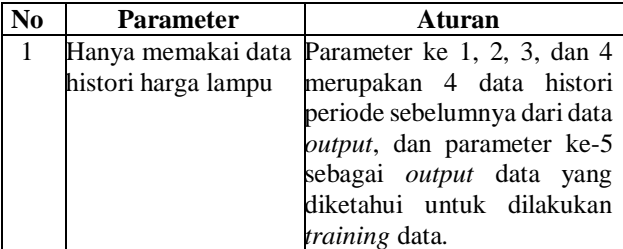

## **3.3** *Sampling***/Metode Pemilihan Sampel**

Proses pemilihan sampel dilakukan dengan cara pengamatan secara langsung. Pemilihan sampel berdasarkan periode 4 bulanan dari tahun 2009 sampai 2015 menggunakan 3 varian lampu.

## **3.4 Metode Pengumpulan Data**

Untuk mengumpulkan data serta informasi yang diperlukan dalam penelitian ini yaitu dengan menggunakan :

**1.** Data Primer

Sumber data penelitian yang diperoleh secara langsung dari sumber asli. Data primer pada penelitian ini diperoleh dengan cara observasi dan wawancara. Data dicatat dan dikumpulkan untuk kemudian dilakukan persiapan data.

**2.** Data Sekunder

Sumber data yang diperoleh dengan mempelajari, meneliti, dan membaca buku, jurnal, skripsi, dan tesis yang berhubungan dengan Prediksi Harga Lampu.

## **3.5 Instrumentasi**

Bahan penelitian yang digunakan untuk sampel adalah data yang menjadi masukan sistem, yaitu harga *real* lampu gedung sebelumnya. Pengumpulan data dalam penelitian ini diperoleh dari data *puchasing* terdahulu.

Alat yang digunakan dalam penelitian ini adalah sistem operasi *Microsoft Windows* 7 dan *software* untuk pengolahan data dan pembuatan *interface*-nya menggunakan Matlab R2014a. Sedangkan *hardware*nya adalah Processor Intel (R) Core 2duo, RAM 4 GB, HDD 500 GB.

## **3.6 Metode Analisis**

Untuk melakukan proses pembelajaran, data akan dibagi menjadi dua bagian, yaitu data untuk proses *Training* dan proses *Testing*. Pada proses pembelajaran ini, data yang akan diolah dibuat dalam bentuk normalisasi dengan interval [0 1]. Dari hasil proses pembelajaran tersebut, kemudian dicari nilai performa statistiknya menggunakan RMSE dan MAPE terbaik. Jika telah diketahui model data terbaik, maka tahapan selanjutnya adalah prediksi.

*Output* dari pemodelan sistem ini adalah informasi tentang prediksi harga lampu gedung yang *input-*nya berasal dari pengolahan data harga lampu gedung *real* sebelumnya. Dengan *output* yang diperoleh, maka dapat disimpulkan bahwa model yang mana yang lebih mempengaruhi ketepatan prediksi harga lampu gedung yang selanjutnya akan digunakan sebagai acuan dalam prediksi harga lampu gedung ke depannya.

# **4. HASIL DAN PEMBAHASAN PENELITIAN**

## **4.1 Hasil Penelitian**

- 1. Penelitian ini menghasilkan sebuah pemodelan prediksi harga lampu dengan mengambil sampel data harga lampu dari PT Garuda Karya Mandiri. Dalam penelitian ini, data yang digunakan sebanyak 63 data dengan 3 varian lampu disimpan dalam *file* .xlsx yang berbeda, data ditempatkan di :
	- Nama *Sheet* : *Sheet*1
	- *Row Cell* Data : N6 N26

Data akan digunakan dan diimpor ke Matlab untuk proses *Training* dan *Testing* ANFIS.

- 2. Penentuan Jumlah Fungsi Keanggotaan Fungsi keanggotaan dalam penelitian ini adalah variabel dari data *input* prediksi harga lampu yang belum diketahui berapa jumlah yang optimal untuk menghasilkan model prediksi harga lampu yang terbaik. Jumlah fungsi keanggotaan akan diuji coba dengan menggunakan 2, 3, dan 4 jumlah fungsi keanggotaan yang selanjutnya menjadi parameter perbandingan untuk mencari hasil pemodelan harga lampu menggunakan jumlah fungsi keanggotaan yang mana yang mampu memberikan hasil RMSE dan MAPE terkecil.
- 3. Penentuan Tipe Fungsi Keanggotaan

Untuk mendapatkan nilai keanggotaan adalah dengan melalui pendekatan fungsi. Pada penelitian kali ini, akan diuji coba beberapa tipe fungsi keanggotaan, yaitu fungsi keanggotaan segitiga (*trimf*), trapesium (*trapmf*), lonceng (*gbellmf*), dan *gaussian* (*gaussmf*).

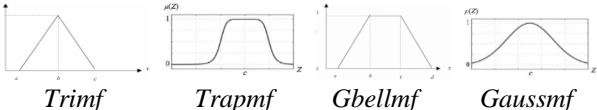

**Gambar 4.1 Tipe Fungsi Keanggotaan**

Gambar 4.1 merupakan tipe-tipe fungsi keanggotaan yang akan digunakan dalam penelitian ini. Tipe-tipe fungsi keanggotaan tersebut di atas akan diuji keakurasiannya pada prediksi harga lampu di PT Garuda Karya Mandiri. Kurva segitiga pada dasarnya merupakan gabungan antara 2 garis (*linear*). Kurva trapesium pada dasarnya seperti bentuk segitiga hanya saja ada beberapa titik yang memiliki nilai keanggotaan satu. Kurva berbentuk lonceng terbagi menjadi 3 kelas, yaitu himpunan *fuzzy phi*, *beta*, dan *gauss*. Kurva *gauss* menunjukan nilai domain pada pusat kurva.

4. Penentuan Metode Optimasi, *Error Tolerance*, dan *Epochs*

Metode optimasi terdiri dari dua pilihan yaitu metode *hybrid* dan *backpropagation.* Salah satu kelebihan dari metode *hybrid* adalah waktu konvergen yang relatif lebih singkat dibanding dengan menggunakan metode *backpropagation. Backpropagation* melatih jaringan untuk mendapatkan keseimbangan antara kemampuan jaringan untuk mengenali pola jaringan yang digunakan selama pelatihan serta kemampuan jaringan untuk memberikan respon yang benar terhadap pola masukan yang serupa (tapi tidak sama) dengan pola yang digunakan selama pelatihan.

*Error Tolerance* adalah akibat yang timbul pada saat program menemui kesalahan. *Epoch* adalah momen waktu yang digunakan sebagai titik acuan. Dalam penelitian ini, metode yang akan diuji coba adalah *hybrid* dan *backpropagation*. *Error tolerance* yang digunakan adalah 0, sedangkan *epoch-*nya dibatasi pada iterasi ke 100.

## **4.2 Pembahasan**

### **4.2.1Analisis** *Modeling* **ANFIS dan Penerapan Matlab**

Di dalam penelitian ini dieksekusi beberapa tahap yang diformulasikan dengan aturan-aturan teori *modeling* ANFIS untuk tercapainya suatu model ANFIS dalam memprediksi harga lampu gedung sesuai dengan tujuan penelitian. Untuk rincian tahapnya meliputi :

a. *Load* Data Penelitian

Untuk data yang akan diformulasikan di sini berbentuk *file Microsoft Excel* yang mempunyai nama *sheet* "*Sheet*1" dan data terletak pada *cell* N6:N26.

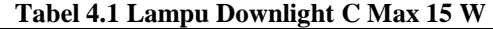

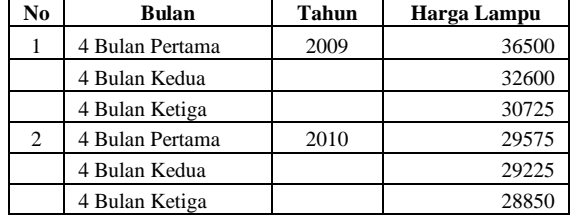

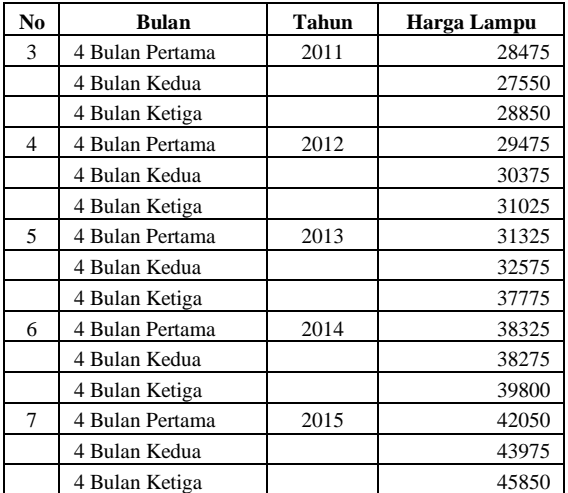

Di atas adalah salah satu data lampu dari Januari 2009 – Desember 2015.

Dalam menjalankan *load file* yang diinginkan, di dalam Matlab dapat menggunakan *command* seperti ini :

*[file1,path1] = uigetfile({'\*.xlsx','Excel Data (\*.xlsx)','\*.\*','All file type (\*.\*)'},'Browse File');*

```
if ~isequal(file1,0)
   handles.path1 = path1;
   handles.file1 = file1;
   guidata(hObject,handles);
   set(handles.edit1,'String',fullfile(path1,file1))
else
   return
end
```
Data yang di-*load* disimpan pada variabel *file*1, yang selanjutnya akan diproses dengan normalisasi.

b. Normalisasi Distribusi Data

Normalisasi merupakan cara transformasi data agar distribusinya menjadi normal. Dengan adanya proses normalisasi ini, akan berdampak positif terhadap data yang akan diproses dan akan menjadi lebih mudah untuk dianalisis oleh sistem ANFIS. Penelitian ini memakai *Min-Max* Normalisasi dengan mengacu pada data minimal dan maksimal. Kelebihan *Min-Max* Normalisasi adalah formulanya yang lebih sederhana untuk diproses sistem.

Ada 4 jumlah variabel *input* yaitu data harga lampu gedung selama 4 periode (1 periode  $= 4$ bulan) sebelumnya untuk memprediksi periode ke depan. Data aktual yang ada dinormalisasikan terlebih dahulu dengan Persamaan 2.13 dengan hasil dari normalisasi sebagai berikut :

**Tabel 4.2 Data Normalisasi**

| No.                           | <b>Bulan</b>    | Tahu<br>n | Harga<br>Lampu | <b>Normalisasi</b> | <b>Periode</b> |
|-------------------------------|-----------------|-----------|----------------|--------------------|----------------|
|                               | 4 Bulan Pertama | 2009      | 36500          | 0.489071038        |                |
|                               | 4 Bulan Kedua   |           | 32600          | 0.275956284        | $\mathfrak{D}$ |
|                               | 4 Bulan Ketiga  |           | 30725          | 0.173497268        | 3              |
| $\mathfrak{D}_{\mathfrak{p}}$ | 4 Bulan Pertama | 2010      | 29575          | 0.110655738        |                |
|                               | 4 Bulan Kedua   |           | 29225          | 0.091530055        | 5              |
|                               | 4 Bulan Ketiga  |           | 28850          | 0.071038251        | 6              |
| 3                             | 4 Bulan Pertama | 2011      | 28475          | 0.050546448        |                |
|                               | 4 Bulan Kedua   |           | 27550          |                    |                |

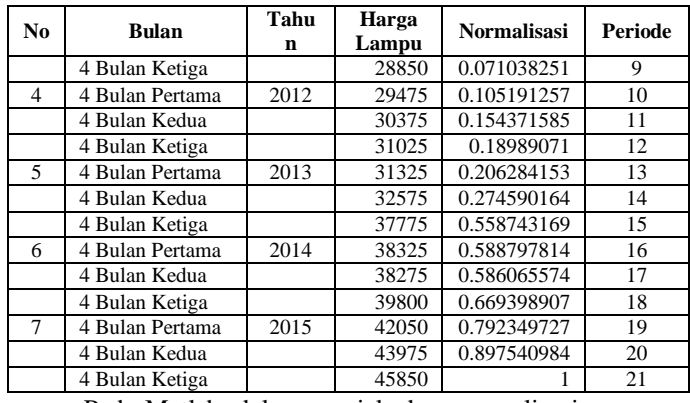

Pada Matlab, dalam menjalankan normalisasi yang diinginkan menggunakan *sourcecode* seperti ini :

*min\_volume = min(volume);*

*max\_volume = max(volume); volume = (volume-min\_volume)/(max\_volumemin\_volume);*

*Volume* adalah variabel data yang sudah di-*load* sebelumnya. Dari data normalisasi yang dihasilkan di atas, selanjutnya akan dilakukan pemetaan data disesuaikan dengan jumlah parameter yang digunakan dalam penelitian ini.

### c. Pemetaan Data *Training*

:

Selanjutnya adalah memetakan data *Training* yang digunakan dengan 4 variabel *input* yaitu x1, x2, dan x3 dan 1 variabel *output* yaitu *y* seperti pada tabel-tabel di bawah ini*:*

Untuk pemetaan *Training* ke-1 dimulai dari periode ke-1 sampai periode ke-19 , hasilnya sebagai berikut :

| Data |          | <i><b>Output</b></i> |          |          |          |
|------|----------|----------------------|----------|----------|----------|
| Ke   | x1       | x2                   | x3       | x4       |          |
| 1    | 0.489071 | 0.275956             | 0.173497 | 0.110656 | 0.09153  |
| 2    | 0.275956 | 0.173497             | 0.110656 | 0.09153  | 0.071038 |
| 3    | 0.173497 | 0.110656             | 0.09153  | 0.071038 | 0.050546 |
| 4    | 0.110656 | 0.09153              | 0.071038 | 0.050546 | 0        |
| 5    | 0.09153  | 0.071038             | 0.050546 | $\Omega$ | 0.071038 |
| 6    | 0.071038 | 0.050546             | $\Omega$ | 0.071038 | 0.105191 |
| 7    | 0.050546 | $\Omega$             | 0.071038 | 0.105191 | 0.154372 |
| 8    | $\theta$ | 0.071038             | 0.105191 | 0.154372 | 0.189891 |
| 9    | 0.071038 | 0.105191             | 0.154372 | 0.189891 | 0.206284 |
| 10   | 0.105191 | 0.154372             | 0.189891 | 0.206284 | 0.27459  |
| 11   | 0.154372 | 0.189891             | 0.206284 | 0.27459  | 0.558743 |
| 12   | 0.189891 | 0.206284             | 0.27459  | 0.558743 | 0.588798 |
| 13   | 0.206284 | 0.27459              | 0.558743 | 0.588798 | 0.586066 |
| 14   | 0.27459  | 0.558743             | 0.588798 | 0.586066 | 0.669399 |
| 15   | 0.558743 | 0.588798             | 0.586066 | 0.669399 | 0.79235  |

**Tabel 4.3** *Training* **ke-1 (Periode ke 1 – 19)**

Proses di atas bisa ditangani oleh Matlab dengan

*trnData = zeros(15,5);*  $trnData(:,1) = volume(1:15);$ *trnData(:,2) = volume(2:16); trnData(:,3) = volume(3:17); trnData(:,4) = volume(4:18); trnData(:,5) = volume(5:19);* Untuk pemetaan *Training* ke-2 dimulai dari periode ke-2 sampai periode ke-20, hasilnya sebagai berikut :

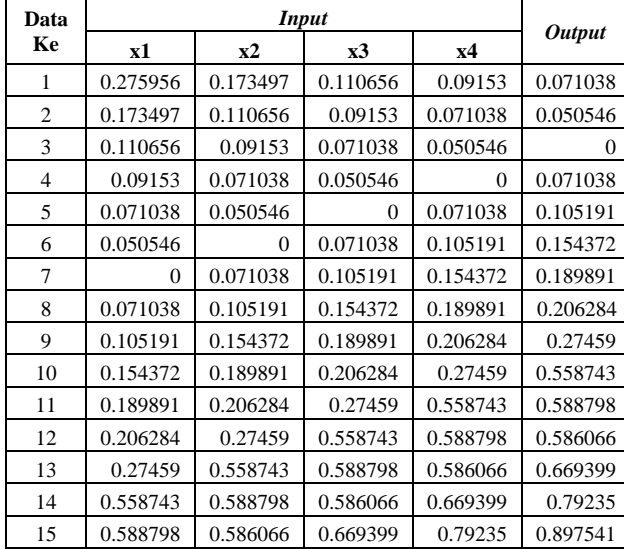

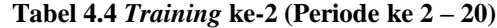

Proses di atas bisa ditangani oleh Matlab dengan menggunakan *source code* di bawah ini :

> *trnData = zeros(15,5); trnData(:,1) = volume(2:16); trnData(:,2) = volume(3:17); trnData(:,3) = volume(4:18); trnData(:,4) = volume(5:19); trnData(:,5) = volume(6:20);*

Untuk pemetaan *Training* ke-3 dimulai dari periode ke-3 sampai periode ke-21, hasilnya sebagai berikut :

| Data           |          | <i><b>Output</b></i> |          |          |          |
|----------------|----------|----------------------|----------|----------|----------|
| Ke             | x1       | x2                   | x3       | x4       |          |
| 1              | 0.173497 | 0.110656             | 0.09153  | 0.071038 | 0.050546 |
| $\overline{2}$ | 0.110656 | 0.09153              | 0.071038 | 0.050546 | $\Omega$ |
| 3              | 0.09153  | 0.071038             | 0.050546 | $\theta$ | 0.071038 |
| $\overline{4}$ | 0.071038 | 0.050546             | $\Omega$ | 0.071038 | 0.105191 |
| 5              | 0.050546 | $\Omega$             | 0.071038 | 0.105191 | 0.154372 |
| 6              | $\theta$ | 0.071038             | 0.105191 | 0.154372 | 0.189891 |
| 7              | 0.071038 | 0.105191             | 0.154372 | 0.189891 | 0.206284 |
| 8              | 0.105191 | 0.154372             | 0.189891 | 0.206284 | 0.27459  |
| 9              | 0.154372 | 0.189891             | 0.206284 | 0.27459  | 0.558743 |
| 10             | 0.189891 | 0.206284             | 0.27459  | 0.558743 | 0.588798 |
| 11             | 0.206284 | 0.27459              | 0.558743 | 0.588798 | 0.586066 |
| 12             | 0.27459  | 0.558743             | 0.588798 | 0.586066 | 0.669399 |
| 13             | 0.558743 | 0.588798             | 0.586066 | 0.669399 | 0.79235  |
| 14             | 0.588798 | 0.586066             | 0.669399 | 0.79235  | 0.897541 |
| 15             | 0.586066 | 0.669399             | 0.79235  | 0.897541 | 1        |

**Tabel 4.5** *Training* **ke-3 (Periode ke 3 – 21)**

Proses di atas bisa ditangani oleh Matlab dengan menggunakan *source code* di bawah ini :

*trnData = zeros(15,5);*

*trnData(:,1) = volume(3:17); trnData(:,2) = volume(4:18);*

*trnData(:,3) = volume(5:19);*

*trnData(:,4) = volume(6:20); trnData(:,5) = volume(7:21);*

Setelah data terkelompokkan dan membentuk matriks, maka data penelitian tersebut siap untuk dilakukan proses ANFIS.

d. *Processing Generate* FIS (*Genfis*)

Proses ini berfungsi untuk membangkitkan *Fuzzy Inference System* (FIS) dengan sebelumnya harus ditetapkan terlebih dahulu tipe Fungsi Keanggotaan dan Jumlah Fungsi Keanggotaan. Untuk melakukan hal itu, Matlab sudah memberikan suatu fungsi yang mampu mengendalikan proses tersebut. Untuk *source code*-nya bisa dilihat di bawah ini :

*numMFs = str2double(get(handles.edit2,'String')); mfType = get(handles.popupmenu1,'Value'); switch mfType case 1 mfType = 'trimf'; case 2 mfType = 'trapmf'; case 3 mfType = 'gaussmf'; case 4 mfType = 'gbellmf'; end*

*fismat = genfis1(trnData,numMFs,mfType);*

Dari diatas terlihat bahwa FIS telah dibangkitkan dengan *input* bermatriks 1x4, *Output* bermatriks 1x1, dan *rule* bermatriks 1x16.

e. *Processing* ANFIS

Pada tahap inilah metode ANFIS dapat digunakan dan siap dijalankan untuk men-*training* data yang sudah disiapkan sebelumnya. Untuk menjalankan proses ANFIS ini perlu diketahui lebih dahulu data yang kita siapkan sebelumnya dan juga penentuan, antara lain :

- Pilihan metode MF : *hybrid* atau *backpropagation*
- *Error Tolerance* : di penelitian ini nilai *error* yang digunakan adalah 0
- Iterasi Epochs : maksimal 100
- Setelah ditentukan nilai metode, error tolerance dan Epochs yang di inginkan baru ANFIS bisa dijalankan.

Untuk meproses tahapan ANFIS ini bisa menggunakan *source code* matlab sebagai berikut :

$$
trnOpt(1) = epoch;
$$
  
\n
$$
trnOpt(2) = error\_goal;
$$
  
\n
$$
metode = value12;
$$
  
\n
$$
[trnfismat,rmse] = anfis(trnData, fismat, \ntrnOpt,1,[],metode);
$$

ANFIS yang terbentuk menghasilkan struktur lengkap dengan *input*, *rule*, dan *output*.

Model ANFIS inilah yang akan diuji pada penelitian ini. Sebagai berikut ANFIS yang terbentuk :

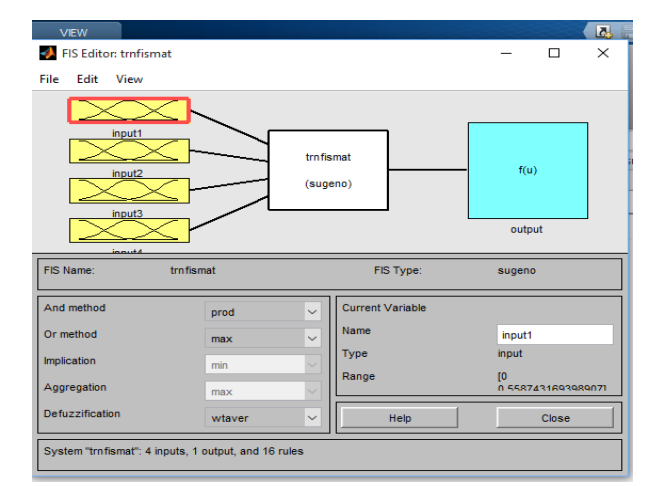

**Gambar 4.2 Model ANFIS**

*Rule-rule* yang terbentuk adalah inti dari proses penelitian ini, karena *rule* inilah yang akan mengatur nilai-nilai dan formulasi-formulasi proses prediksi nanti.

*Rule* yang terbentuk pada *training* yang dilakukan adalah sebagai berikut berikut :

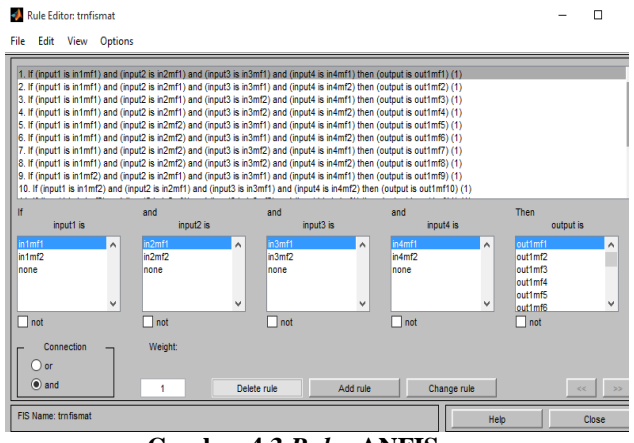

**Gambar 4.3** *Rule***s ANFIS**

f. Pemetaan Data *Testing* Selanjutnya adalah memetakan data *Testing*  yang digunakan dengan mengambil data *Training* tanpa mengikut sertakan *output* (kolom 5), jadi hanya menggunakan data *input* dengan jumlah 60 data. Karena *ouput* nanti akan dibandingkan dengan hasil dari *Testing*.

Data *Testing* yang terbentuk seperti pada tabel dibawah ini*:*

| Data           |          |          | <b>Input</b> |          |
|----------------|----------|----------|--------------|----------|
| Ke             | x1       | x2       | x3           | x4       |
| 1              | 0.489071 | 0.275956 | 0.173497     | 0.110656 |
| $\overline{c}$ | 0.275956 | 0.173497 | 0.110656     | 0.09153  |
| 3              | 0.173497 | 0.110656 | 0.09153      | 0.071038 |
| 4              | 0.110656 | 0.09153  | 0.071038     | 0.050546 |
| 5              | 0.09153  | 0.071038 | 0.050546     | 0        |
| 6              | 0.071038 | 0.050546 | 0            | 0.071038 |
| 7              | 0.050546 | $\theta$ | 0.071038     | 0.105191 |
| 8              | $\theta$ | 0.071038 | 0.105191     | 0.154372 |
| 9              | 0.071038 | 0.105191 | 0.154372     | 0.189891 |
| 10             | 0.105191 | 0.154372 | 0.189891     | 0.206284 |
| 11             | 0.154372 | 0.189891 | 0.206284     | 0.27459  |
| 12             | 0.189891 | 0.206284 | 0.27459      | 0.558743 |
| 13             | 0.206284 | 0.27459  | 0.558743     | 0.588798 |
| 14             | 0.27459  | 0.558743 | 0.588798     | 0.586066 |
| 15             | 0.558743 | 0.588798 | 0.586066     | 0.669399 |

**Tabel 4.6** *Testing* **ke-1 (Periode ke 1 – 19)**

Proses di atas dapat ditangani oleh Matlab dengan menggunakan *source code* di bawah ini :

*testData = trnData1(:,1:4);*

Perintah di atas mengacu pada variabel trnData dalam proses sebelumnya.

Untuk pemetaan *Testing* ke-2, hasilnya sebagai berikut :

**Tabel 4.7** *Testing* **ke-2 (Periode ke 2 – 20)**

| ິ    |              |          |          |          |  |  |
|------|--------------|----------|----------|----------|--|--|
| Data | <b>Input</b> |          |          |          |  |  |
| Ke   | x1           | x2       | x3       | x4       |  |  |
| 1    | 0.275956     | 0.173497 | 0.110656 | 0.09153  |  |  |
| 2    | 0.173497     | 0.110656 | 0.09153  | 0.071038 |  |  |
| 3    | 0.110656     | 0.09153  | 0.071038 | 0.050546 |  |  |
| 4    | 0.09153      | 0.071038 | 0.050546 | 0        |  |  |
| 5    | 0.071038     | 0.050546 | 0        | 0.071038 |  |  |
| 6    | 0.050546     | $\theta$ | 0.071038 | 0.105191 |  |  |
| 7    | $\theta$     | 0.071038 | 0.105191 | 0.154372 |  |  |
| 8    | 0.071038     | 0.105191 | 0.154372 | 0.189891 |  |  |
| 9    | 0.105191     | 0.154372 | 0.189891 | 0.206284 |  |  |
| 10   | 0.154372     | 0.189891 | 0.206284 | 0.27459  |  |  |
| 11   | 0.189891     | 0.206284 | 0.27459  | 0.558743 |  |  |

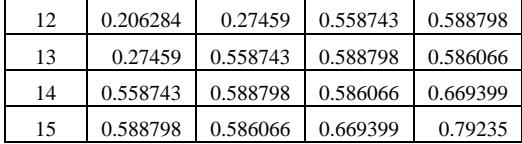

Proses di atas dapat ditangani oleh Matlab dengan menggunakan *source code* di bawah ini :

*testData = trnData2(:,1:4);*

Perintah di atas mengacu pada variabel trnData dalam proses sebelumnya.

Untuk pemetaan *Testing* ke-3, hasilnya sebagai berikut

**Tabel 4.8** *Testing* **ke-3 (Periode ke 3 – 21)**

:

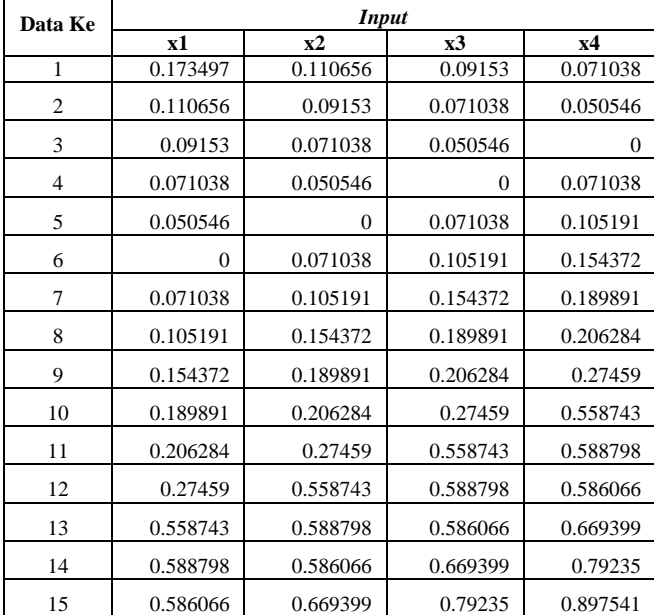

Proses di atas dapat ditangani oleh Matlab dengan menggunakan *source code* di bawah ini :

*testData = trnData3(:,1:4);*

Perintah di atas mengacu pada variabel trnData dalam proses sebelumnya.

g. *Evaluate* FIS (*Evalfis*)

Setelah data terkelompokkan dan membentuk matriks, maka data penelitian tersebut siap untuk dilakukan proses *Testing* dan proses *Training* dengan ditangani oleh Matlab menggunakan *source code* di bawah ini :

*output1 = evalfis(testData, trnfismat);*

Proses di atas akan menghasilkan nilai *output* sebagai berikut :

**Tabel 4.9 Hasil** *Testing*

| Periode       | Data Aktual        | <b>Output ANFIS</b> |
|---------------|--------------------|---------------------|
| Periode ke-5  | 0,0915300546448088 | 0,0916247931649646  |
| Periode ke-6  | 0,0710382513661202 | 0,0712318413984601  |
| Periode ke-7  | 0,0505464480874317 | 0,0491298236051109  |
| Periode ke-8  | $\Omega$           | 0,00271587849914104 |
| Periode ke-9  | 0,0710382513661202 | 0,0694803712436715  |
| Periode ke-10 | 0,105191256830601  | 0,105474693831906   |
| Periode ke-11 | 0,154371584699454  | 0,154768274727389   |
| Periode ke-12 | 0,189890710382514  | 0,189248337666145   |
| Periode ke-13 | 0,206284153005465  | 0,204778896534877   |
| Periode ke-14 | 0,274590163934426  | 0,278298202261326   |
| Periode ke-15 | 0,558743169398907  | 0,556069526933018   |
| Periode ke-16 | 0,588797814207650  | 0,589250228071886   |
| Periode ke-17 | 0,586065573770492  | 0,585995155838316   |
| Periode ke-18 | 0,669398907103825  | 0,669413240859091   |
| Periode ke-19 | 0,792349726775956  | 0,792347924848764   |

h. Unnormalisasi Distribusi *Output*

Setelah dihasilkannya nilai prediksi ANFIS dengan tipe normalisasi, maka untuk merubah bentuk datanya menjadi sesuai aslinya harus dilakukan proses unnormalisasi dengan cara membalikkan rumus normalisasi tadi menjadi :

 $DataReal = (DataAnfis * (DataMin - DataMax))$  $+ *DataMin*$ 

Keterangan :

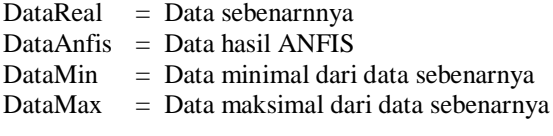

Rumus di atas adalah hasil dari pembalikan parameter data *real* dari rumus *Min-Max* Normalisasi.

Dengan rumus di atas, data akan kembali ke aslinya dengan nilai hasil prediksi untuk hasil Unnormalisasi dapat dilihat pada tabel berikut :

| тарсі ¬.ту ілад тіазіі оппотпіаназі |                                            |                                                                    |                       |              |  |  |
|-------------------------------------|--------------------------------------------|--------------------------------------------------------------------|-----------------------|--------------|--|--|
| <b>Periode</b>                      | Data<br><b>Normalisasi</b><br><b>Train</b> | Data<br><b>Normalisasi</b><br><i><b>Output</b></i><br><b>ANFIS</b> | Data<br><b>Aktual</b> | Data Predict |  |  |
| Periode ke-5                        | 0.091530055                                | 0.091624793                                                        | 29225                 | 29226.73371  |  |  |
| Periode ke-6                        | 0.071038251                                | 0.071231841                                                        | 28850                 | 28853.5427   |  |  |
| Periode ke-7                        | 0.050546448                                | 0.049129824                                                        | 28475                 | 28449.07577  |  |  |
| Periode ke-8                        | $_{0}$                                     | 0.002715878                                                        | 27550                 | 27599.70058  |  |  |
| Periode ke-9                        | 0.071038251                                | 0.069480371                                                        | 28850                 | 28821.49079  |  |  |
| Periode ke-10                       | 0.105191257                                | 0.105474694                                                        | 29475                 | 29480.1869   |  |  |
| Periode ke-11                       | 0.154371585                                | 0.154768275                                                        | 30375                 | 30382.25943  |  |  |
| Periode ke-12                       | 0.18989071                                 | 0.189248338                                                        | 31025                 | 31013.24458  |  |  |
| Periode ke-13                       | 0.206284153                                | 0.204778897                                                        | 31325                 | 31297.45381  |  |  |

**Tabel 4.10 Data Hasil Unnormaliasi**

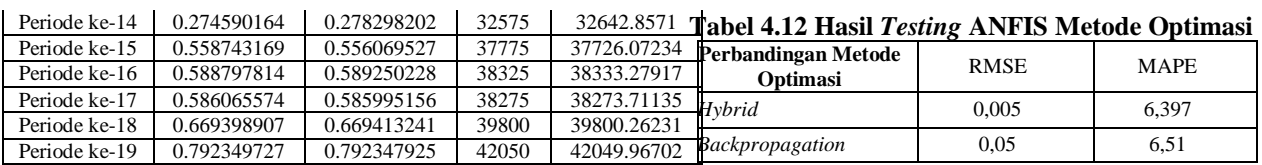

Dengan data yang sudah diunnormalisasi, maka model prediksi sudah dapat diuji coba untuk menemukan formulasi model ANFIS yang terbaik untuk memprediksi harga lampu gedung.

## **4.2.2Simulasi Model ANFIS Menggunakan Matlab**

Secara umum, pemodelan ANFIS ini adalah perancangan sistem ANFIS yang disesuaikan dengan kebutuhan simulasi Prediksi Harga Lampu menggunakan metode ANFIS berbasiskan pemprograman Matlab. Dalam perancangan simulator ini mencakup pilihan parameter-parameter yang dibutuhkan dalam proses *Training* dan *Testing* ANFIS yaitu meliputi Jumlah Fungsi Keanggotaan, Tipe Fungsi Keanggotaan, Metode *Training*, *Error Tolerance, Epochs*, dan *Training Option*.

Hasil *Training* ANFIS bisa dijadikan acuan untuk menyimpulkan seberapa konsistensi *Training* ANFIS terhadap data-data tersebut. Tabel berikut memperlihatkan nilai konsistensi hasil-hasil *Training* ANFIS.

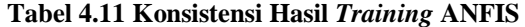

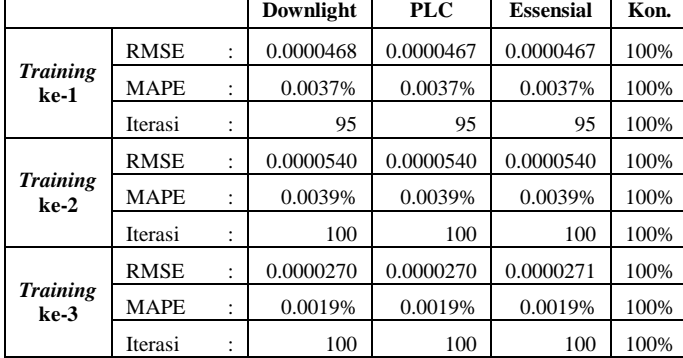

Dari tabel diatas menunjukan bahwa hasil *Training* ANFIS mempunyai konsistensi maksimal dan dari hasil tersebut juga menunjukan bahwa ANFIS mampu menginterprestasikan prediksi harga lampu secara konsisten.

#### **4.2.3Hasil Pengujian/***Testing* **Simulasi ANFIS**

Setelah dilakukan *Training*, langkah selanjutnya adalah *Testing* atau pengujian. Pengujian dilakukan terhadap beberapa parameter untuk menguji kehandalan dari metode ANFIS, yaitu dengan membandingkan antar metode optimasi, tipe MF, dan jumlah MF.

a. Perbandingan Metode Optimasi

Untuk *Testing* ini terlebih dahulu menggunakan metode *Hybrid* dengan hasil kesimpulan sebagai berikut :

Seperti yang terlihat pada tabel di atas, nilai RMSE dan MAPE antara Metode *Hybrid* dengan *Backpropagation* mempunyai perbedaan yang signifikan. Metode *Hybrid* mempunyai nilai RMSE dan MAPE lebih kecil daripada Metode *Backpropagation.* Jadi, Metode *Hybrid* akan digunakan untuk *Testing* selanjutnya.

b. Perbandingan Tipe *Membership Function* (MF) *Testing* selanjutnya dengan membandingkan tipe-tipe MF. Hasil dari masing-masing *Testing* dapat diambil kesimpulan sebagai berikut :

**Tabel 4.13 Perbandingan Tipe MF**

|             | Trimf | Trapmf | <b>Gbellmf</b> | Gaussmf |
|-------------|-------|--------|----------------|---------|
| <b>RMSE</b> | 0,057 | 0.050  | 0,132          | 0.10    |
| <b>MAPE</b> | 6,39  | 5,626  | 14.74          | 11,6    |

Dari tabel di atas didapatkan Tipe MF yang terbaik untuk penelitian ini yaitu *Trapmf*, maka *Trapmf* akan menjadi acuan dalam *Testing* selanjutnya.

c. Perbandingan Jumlah *Membership Function*  (MF)

Di dalam penelitian ini, jumlah MF yang dibandingkan adalah 2, 3, dan 4. Masing-masing *Testing*-nya

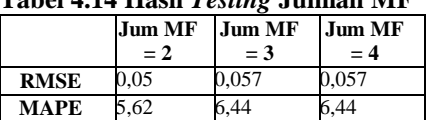

**Tabel 4.14 Hasil** *Testing* **Jumlah MF**

Jumlah MF = 2 adalah yang terkecil dari yang lain. Dengan demikian, jumlah MF yang sesuai dengan penelitian ini adalah 2. Dari hasil

*Testing* tersebut, diketahui nilai parameterparameter yang menentukan kehandalan model ANFIS adalah sebagai berikut :

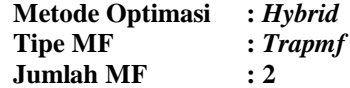

#### **4.3 Interprestasi Model**

Dari hasil *Testing* di atas, diketahui teknik ANFIS yang paling tepat dalam memprediksi data harga lampu gedung ini, antara lain metode Optimasi menggunakan *Hybrid*, tipe MF menggunakan *Trapmf*, dan jumlah MF = 2. Selanjutnya dengan formula tersebut akan diprediksi harga dari periode ke-5 sampai periode ke-21 dengan melibatkan ketiga varian lampu yang ada. Hasil prediksi tersebut dapat disimpulkan bahwa Model ANFIS dengan menggunakan metode Optimasi *Hybrid*, jumlah MF 2, dan tipe MF Trapesium (*Trapmf)* berhasil memprediksi harga lampu gedung, dengan rata-rata selisih terhadap harga nyatanya sebagai berikut :

**Tabel 4.15 Persentasi Selisih Harga Prediksi Terhadap Harga Nyata**

| Persentasi<br><b>Selisih</b> | Lampu<br><b>Downlight</b> | Lampu<br><b>PLC</b> | Lampu<br><b>Essential</b> |  |  |
|------------------------------|---------------------------|---------------------|---------------------------|--|--|
| <b>Training 1</b>            | 0.00025%                  | 0.00000%            | 0.00009%                  |  |  |
| <b>Training 2</b>            | 0.01397%                  | 0.00000%            | 0.00004%                  |  |  |
| <b>Training 3</b>            | 0.00044%                  | 0.00000%            | 0.00005%                  |  |  |
|                              | Rata-rata Selisih         |                     |                           |  |  |

Jadi dengan 3 hasil percobaan dan pengujian dari 3 *item* lampu dengan menggunakan metode ANFIS pada penelitian inni didapatkan rata-rata selisih harga prediksi terhadap harga nayta sebesar 1,65 x 10-3%.

### **5. KESIMPULAN**

Pada penelitian pemodelan prediksi harga lampu gedung dengan menerapkan metode *Adaptive Neuro Fuzzy Inference System,* dapat ditarik beberapa kesimpulan sebagai berikut :

- a. Konsistensi hasil prediksi model *Training* ANFIS terhadap harga lampu yang telah disimulasikan menghasilkan nilai RMSE dan MAPE yang terbaik dengan nilai konsistensi 100%.
- b. Hasil penelitian Model ANFIS menggunakan parameter *input* jumlah *membership function*  sebanyak 2, tipe *membership function* Trapesium *(Trapmf), error goal* 0, dan *epoch* Maksimal 100 mampu memberikan nilai hasil pengujian *Root Mean Square Error* (RMSE) dan *Mean Absolute Percentage Error* (MAPE) paling terbaik dan berhasil menciptakan hasil prediksi yang sesuai terhadap data aktual dengan nilai rata-rata selisih harga sebesar  $1,65 \times 10^{-3}\%$ .

## **DAFTAR PUSTAKA**

- [1] Ata dan Kocyigit,2010. *An Adaptive Neuro-Fuzzy Inference System Approuch FOr Prediction of Tip Speed Ratio in Wind Turbine*. Celal Bayar University Turkey
- [2] Erdman, Denise., *Fuzzy Logic more than a play on words*, Chemical Engineering, McGraw-Hill Pub, 1993
- [3] [Fithri Dkk., 2012] Faisal Dkk.,2012. *Anaalisa Flustuasi dan Prediksi Harga Beras Menggunakan Fuzzy Cognitive Maps Untuk Meningkatkan Kesejahteraan Petani Beras,* Instituts Teknologi Sepuluh November.
- [4] Gurney, Kevin.2012. *An Introduction to neural networks.* London. Taylor & Francis E-Library.
- [5] Jang Dkk., 1997. *Neuro-fuzzy and Soft Computing*. Prentice-Hall
- [6] Marimin Dkk., 2013. *Teknik dan Analisa Pengambilan Keputusan Fuzzy Dalam Manajemen Rantai Pasok*. Jakarta : Percetakan IPB.
- [7] Marthasari, 2012. *Prediksi Harga Emas Menggunakan Metode Generalized Regression Neural Network Dan Algoritma Genetika*. ITS.
- [8] Naderloo Dkk.,2012.*Aplication of ANFIS to Predict Crop Yield Based on Different energy Inputs*.Razi University Iran.
- [9] Normalisa, 2012.*Sistem Prediksi Harga Mobil Avanza (Bekas) Menggunakan Fuzzy Inference System Dengan Metode Mamdani*. University Pemalang.
- [10] Pradana ,2012. *Forecasting / Peramalan*. [https://fariedpradhana.wordpress.com/2012/06/28](https://fariedpradhana.wordpress.com/2012/06/28/forecasting-peramalan/) [/forecasting-peramalan/.](https://fariedpradhana.wordpress.com/2012/06/28/forecasting-peramalan/) Di Akses pada:26/06/2015 13:14.
- [11] Vanajakshi dan Rilett,2004. *A Comparasion of The performance of artificial neural networks and support vector machines for the prediction of traffic speed*. In : IEEE intelegent vehicles symposium.pp 194-199
- [12] Wu Dkk,.2008. *Investing Risk Prediction By Using of Multistage Combination Techniques ANFIS and Dematel*. Islamic Azad University